# **Formatos de intercambio**

PID\_00272098

Blas Torregrosa García

Tiempo mínimo de dedicación recomendado: 2 horas

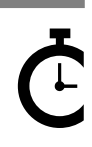

Universitat Oberta<br>de Catalunya

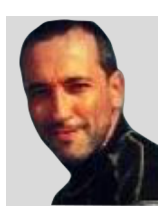

### **Blas Torregrosa García**

Ingeniero en Informática y máster universitario en Seguridad de las Tecnologías de la Información y de las Comunicaciones (MISTIC) por la Universitat Oberta de Catalunya (UOC). Especializado en ciberseguridad. Profesor colaborador en el máster de Ciencia de Datos de la UOC y profesor asociado en la Universidad de Valladolid (UVA).

El encargo y la creación de este recurso de aprendizaje UOC han sido coordinados por el profesor: Ferran Prados Carrasco (2020)

Primera edición: febrero 2020 © Blas Torregrosa García Todos los derechos reservados © de esta edición, FUOC, 2020 Av. Tibidabo, 39-43, 08035 Barcelona Realización editorial: FUOC

Ninguna parte de esta publicación, incluido el diseño general y la cubierta, puede ser copiada,<br>reproducida, almacenada o transmitida de ninguna forma, ni por ningún medio, sea este eléctrico,<br>químico, mecánico, óptico, gr

# Índice

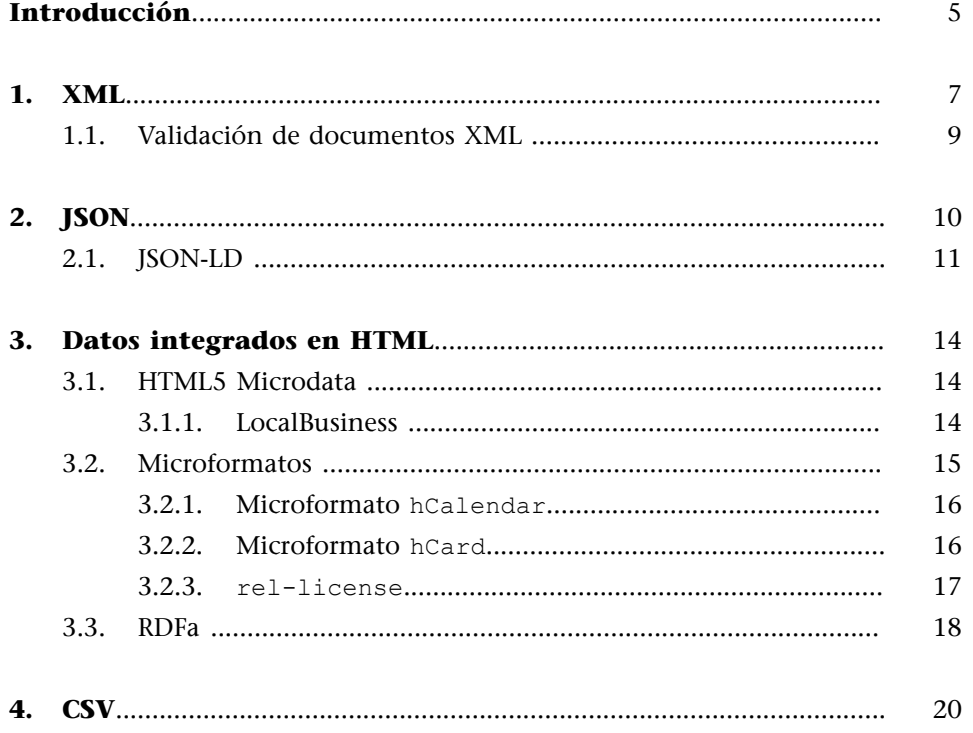

# **Introducción**

<span id="page-4-0"></span>En este módulo se introducen los formatos más frecuentes en la web de datos, comenzado por XML y JSON, así como los formatos pensados para estar integrados en páginas HTML, como son MicroFormatos, MicroData o RDFa. También el formato de intercambio CSV.

# **1. XML**

<span id="page-6-0"></span>XML (*Xtensible Markup Language*) fue propuesto por el W3C como un lenguaje de marcado extensible para la web en 1996. XML deriva de SGML (*Standard Generalized Markup Language*) un metalenguaje que proporciona una sintaxis común para sistemas de marcado textual y del cual derivaron las primeras versiones de HTML. El modelo XML está adaptado para representar información textual que combina texto y elementos de marcado.

El modelo XML consta de una estructura en **árbol** en la que cada nodo del árbol se define como un **elemento** de un tipo de dato. Un elemento es una parte del documento delimitado por una etiqueta de inicio (como <nombre>) y una etiqueta de finalización (como </nombre>). Las etiquetas de inicio y las etiquetas finales rodean el contenido y posiblemente otros elementos de marcado, pudiendo haber elementos vacíos (como <pagina/>).

Toda la estructura del documento está anclada a un elemento raíz (el elemento superior). Mientras que en HTML el elemento raíz es <html>, en XML es posible elegir el elemento raíz del documento.

Figura 1. Ejemplo de datos de un curso representado en XML

```
<?xml version="1.0"?>
<curso nombre="Datos">
 <estudiante id="alicia">
   <nombre>Alicia</nombre>
   <genero>Mujer</genero>
 </estudiante>
 <estudiante id="benito">
   <nombre>Benito</nombre>
   <genero>Varón</genero>
   <fechaNacimiento>1981-11-24</fechaNacimiento>
   </estudiante>
</curso>
```
XML ha desarrollaron tecnologías de consulta y transformación a otros formatos. Entre ellos XPath, que es un lenguaje para seleccionar partes de XML, y que está integrado en otras tecnologías como XSLT o XQuery.

El siguiente fragmento XPath busca los nombres de todos los estudiantes de un curso que son mujeres:

```
Figura 2. Ejemplo de consulta con XPath// estudiante[genero = "Mujer"]/ nombre
```
XML define el concepto de documentos bien formados y documentos válidos. Los **documentos bien formados** son documentos XML con una sintaxis correcta, mientras que los **documentosválidos** son documentos que, además de estar bien formados, se ajustan a una definición de esquema.

Figura 3. Árbol del documento XML

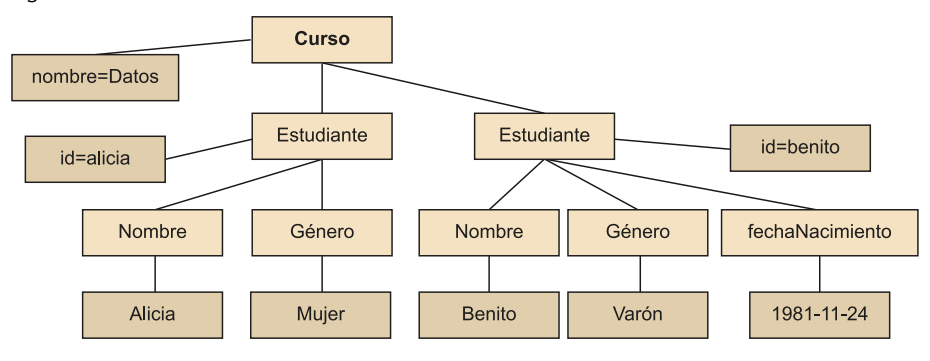

Para definir un esquema en XML hay varias opciones:

**1)***DocumentTypeDefinition***(DTD)**. La especificación XML contiene un mecanismo básico para definir un esquema para documentos XML, heredado de SGML y llamado *DTD*. Una **DTD** genera la estructura de una familia de documentos XML.

DTD utiliza expresiones regulares para definir la estructura de los documentos. Pero DTD tiene un control limitado sobre los tipos de datos. Por ejemplo, no es posible validar que una fecha tenga el formato de fecha.

```
Figura 4. Ejemplo de DTD
```

```
<! ELEMENT curso (estudiante*)>
<!ELEMENT estudiante (nombre, genero, fechaNacimiento?)>
<! ELEMENT nombre (#PCDATA)>
<! ELEMENT genero (#PCDATA)>
<! ELEMENT fechaNacimiento (#PCDATA)>
<!ATTLIST estudiante id ID #REQUIRED>
<!ATTLIST curso name CDATA #IMPLIED>
```
**2)XMLSchema**. Esta especificación se divide en dos partes: la primera define la estructura de los documentos XML y la segunda es un repertorio de tipos de datos de XML Schema.

Un validador de XML Schema añade a cada estructura del documento XML información adicional denominada *PSVI* (*Post-Schema Validation Infoset*). Esta estructura contiene información sobre el proceso de validación.

Figura 5. Ejemplo de XML Schema

```
<xs:schemaxmlns:xs='http://www.w3.org/2001/XMLSchema'>
 <xs:elementname="curso">
   <xs:complexType>
   <xs:sequence>
       <xs:elementname="estudiante" minOccurs='1'
                                     maxOccurs='100' type="Estudiante"/>
   </xs:sequence>
   <xs:attributename="nombre" type="xs:string" />
   </xs:complexType>
 </xs:element>
 <xs:complexTypename="Estudiante">
   <xs:sequence>
     <xs:elementname="nombre" type="xs:string" />
     <xs:elementname="genero" type="Genero" />
     <xs:elementname="fechaNacimiento" type="xs:date" minOccurs='0'/>
   </xs:sequence>
   <xs:attributename="id" type="xs:ID" use='required'/>
 </xs:complexType>
 <xs:simpleTypename="Genero">
   <xs:restrictionbase="xs:token">
     <xs:enumerationvalue="Varon"/>
     <xs:enumerationvalue="Mujer"/>
   </xs:restriction>
 </xs:simpleType>
</xs:schema>
```
## **1.1. Validación de documentos XML**

<span id="page-8-0"></span>Existen diferentes enfoques para indicar cómo se han de validar los documentos XML respecto a un esquema. Estos son algunos de ellos:

**1)Esquemaintegrado**. Los DTD se pueden integrar directamente en los documentos XML.

```
Figura 6. DTD integrado en documento XML
<!DOCTYPE curso [
   <!ELEMENT curso (estudiante*)>
   <!ELEMENT estudiante (nombre, genero, fechaNacimiento?)>
1\overline{ }<curso name="Datos">
 \ddots</curso>
```
2) Asociación directa con el esquema XML. Se puede hacer utilizando los

atributos xsi: SchemaLocation o xsi: noNamespaceSchemaLocation.

Figura 7. Documento XML con declaración de esquema y localización

```
<curso xmlns:xsi="http://www.w3.org/2001/XMLSchema-instance"
        xsi:schemaLocation="http://ejemplo.co.es/ns/Curso
                            http://ejemplo.co.es/curso.xsd">
\sim \sim</curso>
```
# **2. JSON**

<span id="page-9-0"></span>Douglas Crockford propuso JSON (*JavaScript Object Notation*) en 2001 como un subconjunto de JavaScript. Dicho JSON ha evolucionado hacia un formato de intercambio de datos independiente con su propia especificación de la ECMA (**European Computer Manufacturers Association**).

Un documento JSON puede definirse recursivamente de la manera siguiente:

- true, false y null son valores JSON.
- Cualquier número decimal también es un valor JSON.
- Cualquier cadena de caracteres Unicode entre comillas ("") es también un valor JSON, denominado *valor de cadena*.
- Si  $k_1, k_2, ..., k_n$  son *n* valores de cadena distintos y  $v_1, v_2, ..., v_n$  son valores JSON, entonces  $\{k_1: v_1, k_2: v_2, ..., k_n: v_n\}$  son valores JSON, denominados *objetos*. En este caso, cada k*<sup>i</sup>* : v*<sup>i</sup>* es un par atributo-valor. El orden de los pares no es significativo.
- Si  $v_1, v_2, ..., v_n$  son valores JSON, entonces  $[v_1, v_2, ..., v_n]$  es un valor JSON denominado *array*. El orden de los elementos del *array* no es significativo.

Hay que tener en cuenta que en el caso de *arrays* y objetos, los valores v*<sup>i</sup>* pueden ser también objetos o matrices, lo que permite a los documentos un nivel arbitrario de anidamiento. De esta forma el modelo de datos JSON se puede representar como un árbol.

Figura 8. Ejemplo de JSON con dos claves: nombre y estudiantes

```
"nombre": "Datos",
"estudiantes":[
        { "nombre": "Alicia",
           "genero": "Mujer",
             "edad": 21
        },
        { "nombre": "Benito",
          "genero": "Varón",
 "fechaNacimiento": "1981-11-24"
        \mathcal{F}J
P
```
JSON Schema se propuso como un lenguaje de esquema para JSON con funcionalidad parecida a XML Schema para XML. Está escrito utilizando la sintaxis JSON y es independiente del lenguaje de programación. Contiene los si-

### **ECMA Script**

**ECMA Script** es una especificación de lenguaje de programación basado en JavaScript propuesto como estándar por Netscape. Actualmente está aceptado como el estándar ISO 16262.

guientes tipos de datos predefinidos: null, boolean, object, array, number y string, y permite definir restricciones sobre cada uno de ellos. Las siguientes son palabras reservadas en JSON Schema:

- \$schema. Indica que el esquema está definido según una versión del estándar.
- \$id. Define el URI para el esquema.
- Title y description. No añaden restricciones, solo describen el esquema.
- Type. Define la restricción de validación de los datos JSON.

En JSON Schema es posible tener definiciones reutilizables a las que luego se puede referenciar.

```
Figura 9. Ejemplo de JSON Schema
```

```
{ "$schema": "http://json-schema.org/draft-04/schema#",
    "definiciones": {
        "estudiante": { "type": "object",
            "properties":{
                "nombre": {"type": "string" },
                 "genero":{"type": "string", "enum":["Mujer","Varón"]},
                "fechaNacimiento":{"type": "string", "format": "date" },
                "edad": {"type": "integer","minimum": 1 }
                },
                 "required":["nombre","genero"]
            \}},
    "type": "object",
    "properties":{
        "nombre":{ "type": "string" },
        "estudiantes" : { "type": "array",
            "items":{ "$ref": "#/definiciones/estudiante" }
        \mathcal{Y}},
    "required":["nombre","estudiantes"]
- 1
```
# **2.1. JSON-LD**

<span id="page-10-0"></span>[JSON-LD](https://json-ld.org/) (*JSON for Linking Data*) es un formato para estructurar datos en páginas web, análogo a Microdata y RDFa. Para ello JSON-LD se basa en la notación JSON y la amplía con una sintaxis mediante la cual los datos se anotan en función de esquemas de validez universal. La especificación de JSON-LD figura como recomendación oficial del W3C desde 2014.

© FUOC • PID\_00272098 12 Formatos de intercambio

Figura 10. Anotación con JSON-LD

```
<script type="application/ld+json">{
    "@context": "https://schema.org",
    "@type": "Course",
    "name": "Introducción a los datos",
    "description": "Introducción a los tipos y orígenes de datos.",
    "provider": {
        "@type": "Organization",
        "name": "Universitat Oberta de Catalunya",
        "sameAs": "http://www.uoc.edu"
   }
</script>
```
JSON-LD no se asocia en principio a ningún vocabulario en particular, si bien el proyecto schema.org está considerado *de facto* como el estándar para la anotación.

Los siguientes elementos son de JSON-LD:

- Etiqueta <script>. Indica que el contenido del *script* es JSON-LD (entre llaves {}). Aun cuando JSON se anota en etiquetas *script*, no constituye código ejecutable.
- @context. Define el vocabulario que se utiliza para marcar los datos, en este caso schema.org.
- @type. Especifica el tipo de elemento que se está anotando.
- Pares propiedad-valor. Constituyen las propiedades de tipo de elemento descrito. Las componentes son:
	- **Propiedad**: proviene del vocabulario del contexto y debe ir entre comillas dobles (""). Debe pertenecer a las propiedades permitidas para el tipo de elemento.
	- **Valor**: es el valor que tiene la propiedad y que debe estar en concordancia con el tipo de la propiedad; así, valores simples se asignan por separado mientras que los valores múltiples son *arrays* que van entre corchetes ([]). Los números enteros, punto flotante y en doble precisión no necesitan comillas, y los objetos van entre llaves ({}).

La ventaja que ofrece JSON-LD frente a otros formatos es que los datos no se integran en el código HTML, sino que se pueden implementar como un bloque de código autónomo. Esto contribuye a la legibilidad del código y a su independencia respecto al contenido visible.

Google y otros buscadores dan soporte a las anotaciones JSON-LD para las extensiones siguientes:

1) Datos de contacto corporativos: si las organizaciones marcan semánticamente su información de contacto, Google y otros buscadores pueden mostrarlas en las SERP.

**2)Logotipos**: cuando se marcan los logotipos el buscador sabe qué gráfico ha de utilizar como imagen corporativa oficial.

**3) Vínculos a perfiles sociales**: si se han marcado los enlaces a los perfiles sociales como datos estructurados, los buscadores amplían los resultados de personas y organizaciones con los botones correspondientes a las redes sociales (Facebook, Twitter, Instagram, YouTube, LinkedIn, etc.).

Google y otros buscadores soportan las anotaciones JSON-LD para los siguientes tipos: artículos periodísticos, libros, música, cursos, ofertas de trabajo, podcasts, vídeos, películas, recetas de cocina, críticas, productos, conjuntos de datos y más.

### **SERP**

**SERP** (*Search Engine Results Page*) hace referencia a los resultados que muestra una página de buscador como Google, Bing o Yahoo! entre los más destacados.

# **3. Datos integrados en HTML**

### <span id="page-13-0"></span>**3.1. HTML5 Microdata**

<span id="page-13-1"></span>**Microdata** es una alternativa para integrar datos estructurados en HTML 5. Microdata utiliza etiquetas específicas para añadir contenido semántico:

- Itemscope. Indica que se va a definir una entidad o contenido en un bloque e informa al navegador que todas las propiedades definidas dentro de este elemento le pertenecen.
- Itemtype. Indica el tipo de contenido; por ejemplo, una persona, un evento, etc.
- Itemprop. Indica las propiedades para ese tipo de contenido.
- Itemid. Indica un identificador único para un elemento; por ejemplo, un URI o URN.

## **3.1.1. LocalBusiness**

<span id="page-13-2"></span>Para facilitar a los motores de búsqueda la ubicación de negocios resulta útil marcar los datos con microdatos que añadan más información y, por lo tanto, que aumenten las posibilidades de mostrar esta información adicional junto con el listado de los resultados de la búsqueda.

Figura 11. Ejemplo de microdato para LocalBusiness <div itemscope itemtype="http://schema.org/LocalBusiness"></div>

Algunas propiedades que se pueden incluir serían:

- name. El nombre del negocio.
- description. Contiene una breve descripción del negocio.
- image. Una imagen del negocio o el logo.
- url. Dirección del sitio web.
- address. Incluye la dirección en la que además se puede marcar separadamente la localidad o el código postal.
- map. Mapa de la localización (por ejemplo, enlace con Google Maps).
- telephone. El número de teléfono.
- openingHours. El horario.

### **Microdata**

En el enlace [«Cómo funcionan](https://developers.google.com/search/docs/guides/intro-structured-data?rd=1&visit_id=637084699959539344-824897840) [los datos estructurados»](https://developers.google.com/search/docs/guides/intro-structured-data?rd=1&visit_id=637084699959539344-824897840) descubriréis cómo usa Google los microdatos en los resultados de búsqueda.

# **Propiedades**

La lista completa de propiedades está en http://schema.org/ LocalBusiness.

Figura 12. Microdatos Local Business

```
<div itemscope itemtype="http://schema.org/LocalBusiness"></div>
    <span itemprop="name">Ejemplo Co.</span>
    <p itemprop="description">Una breve descripción de Ejemplo Co. </p>
    <img itemprop="image" src="ejemplo_co.png" alt="Foto Ejemplo Co.">
    <a itemprop="url" href="https://ejemplo.co.es"> Ejemplo Co.</a>
    <div itemprop="address" itemscope
         itemtype="http://schema.org/PostalAddress">
        <span itemprop="streetAddress">Calle Calle 1</span>
        <span itemprop="addressLocality">Ciudad</span>,
        <span itemprop="addressRegion">Provincia</span>,
        <span itemprop="postalCode">99123</span>
   \langle/div>
    <a itemprop="map" href="http://maps.google.com">Ver en mapa</a>
   <span itemprop="telephone">999 012345</span>
    <a itemprop="email" href="mailto:ejemplo@ejemplo.co.es">Correo</a>
   <time itemprop="openingHours" datetime="Mo-Fr 09:00-21:00">
            De lunes a viernes de 9h a 21h.
    \langle/time>
\langle/div>
```
### **3.2. Microformatos**

<span id="page-14-0"></span>Los microformatos (μF) es una especificación de patrones HTML para publicar datos estructurados sobre conceptos frecuentes, como personas, eventos, publicaciones de blogs o reseñas.

Los **microformatos** son elementos de marcado semántico que utilizan POSH (*Plain Old Semantic HTML*) con un conjunto de valores para las etiquetas class, rel y rev. Los microformatos son abiertos y están disponibles libremente para que cualquiera los pueda usar.

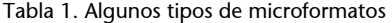

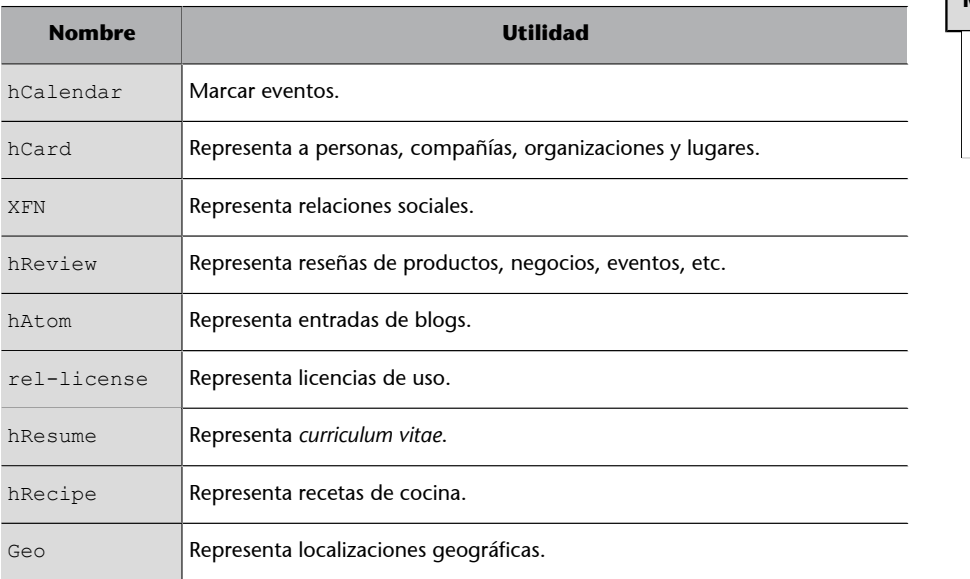

**Microformatos**

En [microformats.org/wi](http://microformats.org/wiki/Main_Page)[ki/Main\\_Page](http://microformats.org/wiki/Main_Page) se pueden encontrar todos los microformatos existentes.

El principal inconveniente de los microformatos es que no pueden representar cualquier tipo de datos.

### **3.2.1. Microformato hCalendar**

<span id="page-15-0"></span>El microformato hCalendar se utiliza para entradas de calendario para eventos deportivos, aniversarios, recordatorios, reuniones, conferencias y otros eventos. La clase principal de hCalendar es vCalendar y la clase para eventos es vEvent, que es necesaria para todos los eventos. Las propiedades se representan con los elementos de hCalendar que necesita las clases dtstart y summary.

```
Figura 13. Conferencia representada en hCalendar
```

```
<div class="vevent">
    <h1 class="summary">Conferencia Datos 2020</h1>
    <div class="description">La conferencia Datos 2020 ha sido
anunciada.</div>
    <div>Publicado :
        <abbr class="dtstamp" title="20200525T0000002">
            25 de Mayo de 2020
        \langle/abbr>
    \langle/div>
    <div>Organizada por:
       <a class="organizer" href="mailto:datos2020@ejemplo.co.es">
           datos2020@ejemplo.co.es
       \langle/a>
    \langle/div>
    <div>Fechas:
         <abbr class="dtstart" title="20200525T093000Z">
               25 de Mayo de 2020, 9.30am
        \langle/abbr> -
        <abbr class="dtend" title="20200526T200000Z">
               26 de Mayo de 2020, 8.00pm
        \langle/abbr>
      \langle/div>
\langle/div>
```
Como propiedades opcionales, entre otras, podrían añadirse location, duration (en formato duración de fechas ISO), category, description, geo (latitud y longitud), contact, organizer o status.

### **3.2.2. Microformato hCard**

<span id="page-15-1"></span>El microformato [hCard](http://microformats.org/wiki/hCard) se utiliza para representar datos de contactos de personas, compañías u organizaciones y se basa en el estándar vCard (RFC 2426), por lo que el marcado vCard es convertible en hCard.

La clase base de hCard es vCard y los únicos atributos obligatorios en hCard  $\,$ son fn y n. $^1$ 

### **dtstart**

Debería estar en formato de fecha ISO 8601 para representaciones de fecha y hora.

**vCard**

El estándar vCard se utiliza para las tarjetas de visita de empresas. Muchos móviles usan vCard para almacenar los contactos en el dispositivo.

 $(1)$ Si se omite n pero está definido fn, entonces el valor de n será el de fn.

Figura 14. Tarjeta de visita con hCard

```
<link rel="profile" href="http://microformats.org/profile/hcard" />
<div id="hcard-Persona-Ficticia" class="vcard">
   <img src="http://ejemplo.co.es/persona_ficticia.png"
         alt="Foto de Persona Ficticia" class="photo" />
    <a class="url fn" href="http://ejemplo.co.es">Persona Ficticia</a>
    <div class="org">Empresa Ficticia</div>
    <a class="email" href="mailto:persona_ficticia@ejemplo.co.es">
         persona_ficticia@ejemplo.co.es
    \langle/a>
    <div class="adr">
        <div class="street-address">Avenida Principal</div>
        <span class="locality">Ciudad</span>,
        <span class="region">Provincia</span>,
        <span class="postal-code">99123</span>
        <span class="country-name">España</span>
    \langle/div>
    <div class="tel">+99 123456789</div>
\langle/div\rangle
```
### **3.2.3. rel-license**

<span id="page-16-0"></span>Hay millones de recursos web con derechos reservados y también muchos tipos de licencias asociadas a documentos y objetos. Con el microformato rel="license" se pueden añadir hipervínculos que apuntan a la descripción de la licencia, lo que es especialmente útil para imágenes, aunque puede usarse para cualquier tipo de recurso.

```
Figura 15. Imagen con licencia Creative Commons Attribution-Share Alike
<link rel="profile" href="http://microformats.org/profile/rel-license" />
<img src="imagen.jpg" alt="Mi imagen"
     rel="license"
     ref="http://creativecommons.org/licenses/by-sa/4.0/" />
```
El valor de atributo href proporciona el URI asociada al recurso que describe la licencia. Algunas de las licencias más frecuentes son:

- [Creative Commons Attribution \(cc by\)](http://creativecommons.org/licenses/by/4.0/)
- [Creative Commons Attribution Share Alike \(cc by-sa\)](http://creativecommons.org/licenses/by-sa/4.0/)
- [Creative Commons Attribution No Derivatives \(cc by-nd\)](http://creativecommons.org/licenses/by-nd/4.0/)
- [Creative Commons Attribution Non-Commercial \(cc by-nc\)](http://creativecommons.org/licenses/by-nc/4.0/)
- [Creative Commons Attribution Non-Commercial Share Alike \(cc by-nc-sa\)](http://creativecommons.org/licenses/by-nc-sa/4.0/)
- [Creative Commons Attribution Non-Commercial No Derivatives \(cc by](http://creativecommons.org/licenses/by-nc-nd/4.0/)[nc-nd\)](http://creativecommons.org/licenses/by-nc-nd/4.0/)

### **3.3. RDFa**

<span id="page-17-0"></span>**RDFa** (*RDF in Attributes*) permite poner tripletas RDF en HTML como valores de atributos. La sintaxis completa (RDFa *Core*) proporciona características para expresar datos estructurados complejos como relaciones humanas, lugares o eventos. Existe un subconjunto mínimo (RDFa *Lite*) más sencillo y adecuado para muchos propósitos.

**RDFa***Lite* tiene los atributos siguientes:

- vocab. Define el vocabulario en el que se basa el marcado de elementos con RDFa; por ejemplo, schema.org.
- typeof. Indica de qué tipo es el elemento descrito.
- property. Proporciona una propiedad del elemento.
- resource. Permite asignar identificadores a los elementos.
- prefix. Permite prefijos para representar recursos y abreviar.

En RDFa la relación entre dos recursos se puede expresar con el atributo rel, mientras que las relaciones inversas se expresan con el atributo rev.

### Figura 16. RFDa para anotar personas

```
<div vocab="http://xmlns.com/foaf/0.1/" typeof="Person">
    < p ><span property="name">Alicia</span>,
         Correo: <a property="mbox" href="mailto:alicia@ejemplo.co.es">
                     alicia@ejemplo.co.es
                  \langle/a>,
         Teléfono: <a property="phone" href="tel:+99 12345678">
                      +99 12345678
                  \langle/a>
    \langle/p>
    <ul rel="knows">
         <li resource="http://ejemplo.co.es/benito/" typeof="Person">
              <span property="name">Benito</span>
         \langle/li>
         <li resource="http://ejemplo.co.es/carlos/" typeof="Person">
             <span property="name">Carlos</span>
         \langle/li>
    \langle \text{u1} \rangle\langle/div>
```
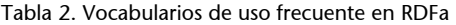

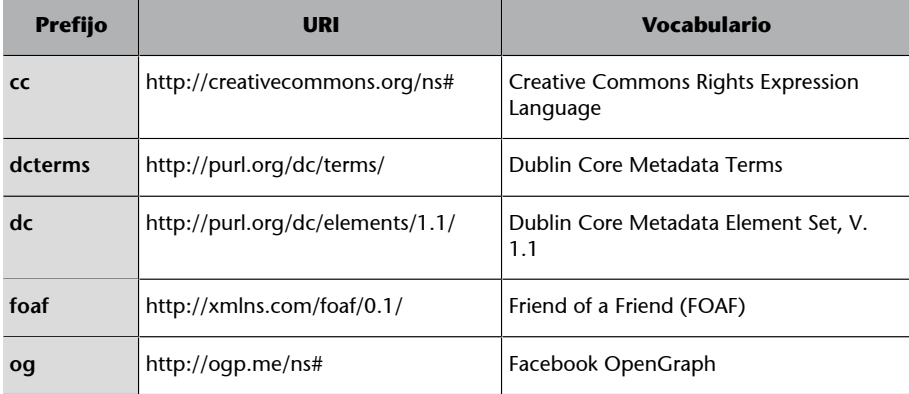

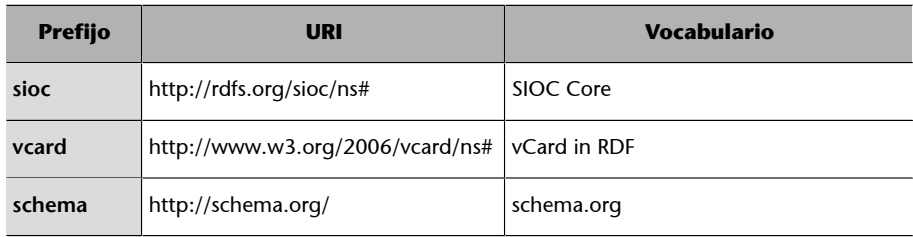

RDFa proporciona una [API](https://www.w3.org/TR/rdfa-api/) (*Application Programming Interface*) que accede al DOM (*Document Object Model*) para extraer y utilizar datos estructurados en la página web.

# **4. CSV**

<span id="page-19-0"></span>**CSV** (siglas de *comma-separated values*) es un archivo de texto que se utiliza para **transferir datos** de una aplicación a otra. Los archivos CSV no tienen un esquema predeterminado. Normalmente para CSV (y similares, como TSV, *tabseparated values*) se exporta desde las tablas de una base de datos relacional. La cabecera y el significado de las columnas suelen aparecer como una fila dentro del archivo CSV, aunque pueden omitirse.

Las características siguientes son propias de un archivo CSV:

**1)** Un carácter para **separarregistros** individuales (normalmente retorno de carro CRLF).

Figura 17. Ejemplo de registros en CSV aaa, bbb, ccc CRLF zzz, yyy, xxx CRLF

**2)** Un carácter para **separar columnas** individuales (comas, tabulaciones o espacios).

Figura 18. Ejemplo de campos separados por coma aaa, bbb, ccc

**3)Delimitadordecampos** que es un carácter para evitar confusiones con los separadores (normalmente comillas dobles o simples).

Figura 19. Ejemplo de campos delimitados por comillas

"aaa", "bbb", "ccc" CRLF "zzz", "yyy", "xxx" CRLF

**4)** Opcionalmente, en la primera línea del archivo puede aparecer una **cabecera** con los nombres de los campos en el mismo formato que las líneas de registros.

Figura 20. Ejemplo de cabecera en CSV

campo1, campo2, campo3 CRLF aaa, bbb, ccc CRLF zzz, yyy, xxx CRLF